# theurer.com

C3 ERP/MIS Software ERP/MIS Software

# Workshop-Programm<br>2019<br>Experience of the contract of the contract of the contract of the contract of the contract of the contract of the contract of the contract of the contract of the contract of the contract of the contr

# **theurer.com**

# $\ddotsc$ len

Wir freuen uns Ihnen unser neues Workshop-Programm<br>
1en Trainingsangebote mit den jeweiligen Inhalten, Ler<br>
2019 wohl an fortgeschrittene C3 Anwender, die neue Berei<br>
1919 Traxis um. Wir haben es uns als Ziel gesetzt, in a **orkshop–Programm 2019**<br>freuen uns Ihnen unser neues Workshop-Programm für 2019 präsentieren zu können. Sie finden hier unsere aktuel-VVOI NSHOP—I TOYLAHIHI ZOTJ<br>Wir freuen uns Ihnen unser neues Workshop-Programm für 2019 präsentieren zu können. Sie finden hier unsere aktuel-<br>Ien Trainingsangebote mit den ieweiligen Inhalten. Lernzielen und Terminen. Uns reuen uns Ihnen unser neues Workshop-Programm für 2019 präsentieren zu können. Sie finden hier unsere aktuel-<br>ainingsangebote mit den jeweiligen Inhalten, Lernzielen und Terminen. Unsere Trainingsangebote richten sich so<br>a en unser neues workshop-programm für 2019 prasentieren zu konnen. Sie finden hier unsere aktuel-<br>ote mit den jeweiligen Inhalten, Lernzielen und Terminen. Unsere Trainingsangebote richten sich so-<br>ittene C3 Anwender, die n ren ir umingsangeoote mit den jeweiligen innalten, Lemzleien und Terminen. Unsere Trainingsangeoote richten sich so-<br>In fortgeschrittene C3 Anwender, die neue Bereiche nutzen wollen, als auch an Einsteiger. Wir haben alle unsere<br> wohl an fortgeschrittene C3 Anwender, die neue Bereiche nutzen wollen, als auch an Einsteiger. Wir haben alle unsere rtgeschrittene C3 Anwender, die neue Bereiche nutzen wolle<br>igebote als interaktive Workshops geplant – d.h. jeder Teilne<br>Wir haben es uns als Ziel gesetzt, in allen Workshops eine fan<br>zwischen den einzelnen Teilnehmern nic

# Preise und Leistungen

- **Feilnahmegebühr 550 Euro zzg<br>
und Teilnehmer.<br>
 Auf den 2. Teilnehmer einer Fi<br>
Sie 50% Rabatt.<br>
 Mittagessen, Snacks und Geträ** i**se und Leistungen**<br>■ Teilnahmegebühr 550 Euro zzgl. MwSt. je Workshop **Leistungen**<br>Lahmegebühr 5!<br>Teilnehmer. Teilnahmegebühr 550 Euro zzgl. MwSt. je Workshop<br>1994 und Teilnehmer.<br>1994 Auf den 2. Teilnehmer einer Firma erhalten und Teilnehmer.
	- Auf den 2. Teilnehmer einer Firma erhalten ■ Auf den 2. Teilnehmer einer Firma erhalten<br>Sie 50% Rabatt.<br>■ Mittagessen, Snacks und Getränke sind selbstverständlich Sie 50% Rabatt
	- 50% Rabatt.<br>ttagessen, Snacks un<br>Preis enthalten. ■ Mittagessen, Snacks und Getränke sind selbs<br>im Preis enthalten.<br>■ Jede Firma erhält mindestens einen im Preis enthalten.
	- Jede Firma erhält mindestens einen<br>PC-Arbeitsplatz je zwei Teilnehmer.
	- Jeder Teilnehmer erhält ausführliche Schulungsunterlagen.

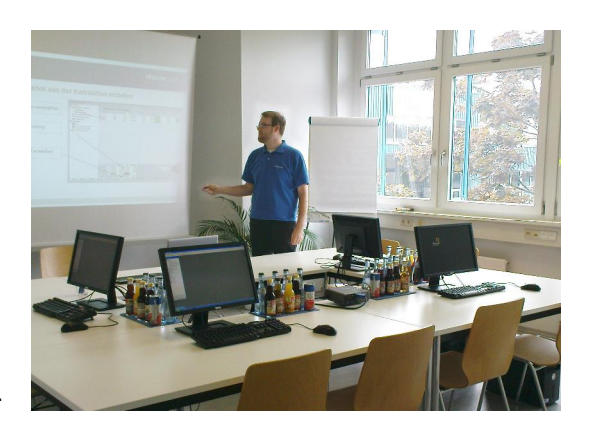

- Die Workshops finden in unserem top-modernen Schulungsraum statt.
- **Ablauf**<br> **•** Die Workshops finden in unserem top-modernen Schulungsraum statt.<br>
 Für den optimalen Lernerfolg ist die Teilnehmerzahl pro Workshop auf maximal<br>
 Die Workshops werden von den Ihnen aus der Projekteinführun Für den optimalen Lernerfolg ist die Teilnehmerzahl pro Workshop auf maximal ■ Für den optimalen Lernerfolg ist die Teilnehmerzahl pro Workshop auf maximal<br>acht Teilnehmer bzw. vier Firmen begrenzt.<br>■ Die Workshops werden von den Ihnen aus der Projekteinführung oder täglichen Hotline acht Teilnehmer bzw. vier Firmen begrenzt.
	- hmer bzw. vier Firmen begrenzt.<br>1995 werden von den Ihnen aus der Projekteinf<br>Mitarbeiter und Mitarbeiterinnen geleitet. ■ Die Workshops werden von den Ihnen aus der Projekteinführung oder täglichen Hotline<br>bekannten Mitarbeiter und Mitarbeiterinnen geleitet.<br>■ Alle Workshops sind so geplant, dass genügend Zeit für individuelle Problemstell
- bekannten Mitarbeiter und Mitarbeiterinne<br>Bille Workshops sind so geplant, dass genüg<br>Bie Workshops beginnen um 9:00 Uhr.
	-

■ Die Workshops beginnen um 9:00 Uhr.<br>Fragen zur Anmeldung oder zu den einzelnen Workshops wenden Sie sich bitte +49 <sup>7141</sup> 79155-0 direkt an mich. Herzlichstunter +49 7141 79155-0 direkt an mich.

Herzlichst Ihre<br>Jessica Röhrle

# Administration 1 (Installation, Update)

i<mark>el</mark><br>stallation von C3 Clients auf einzelnen Clients und Terr<br>C3 Updates. Erstellen eines Sicherungsplans für C3.

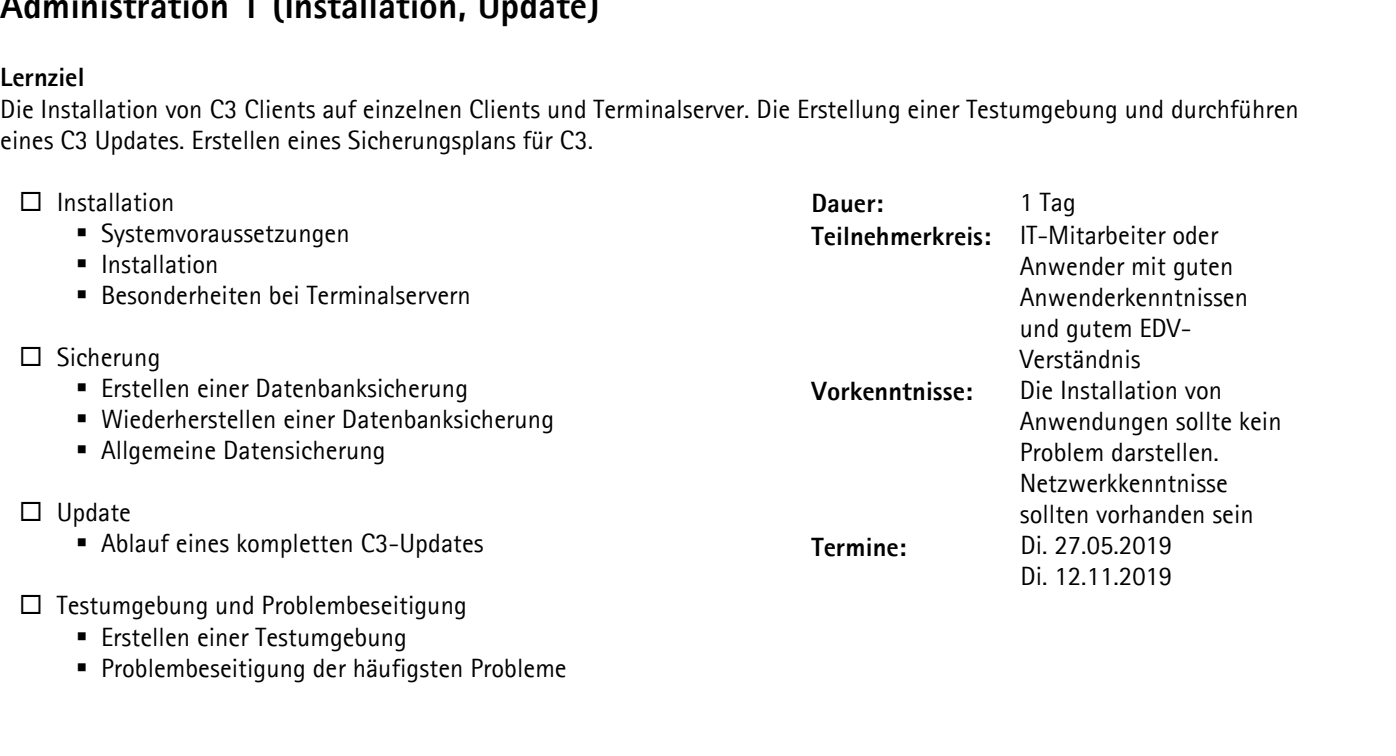

■ Problembeseitigung der häufigsten Probleme

# Administration 2 (Ansichten, Auswertungen und Berichte)

**ministration 2 (Ansichten, Auswertungen und Berichte)**<br><sub>Iziel</sub><br>Erstellen und Bearbeiten von C3 Ansichten / Auswertungen und das Bearbeiten von druckbaren Berichten aus C3. e<mark>rnziel</mark><br>as Erstellen und Bearbe<br>□ Allgemein

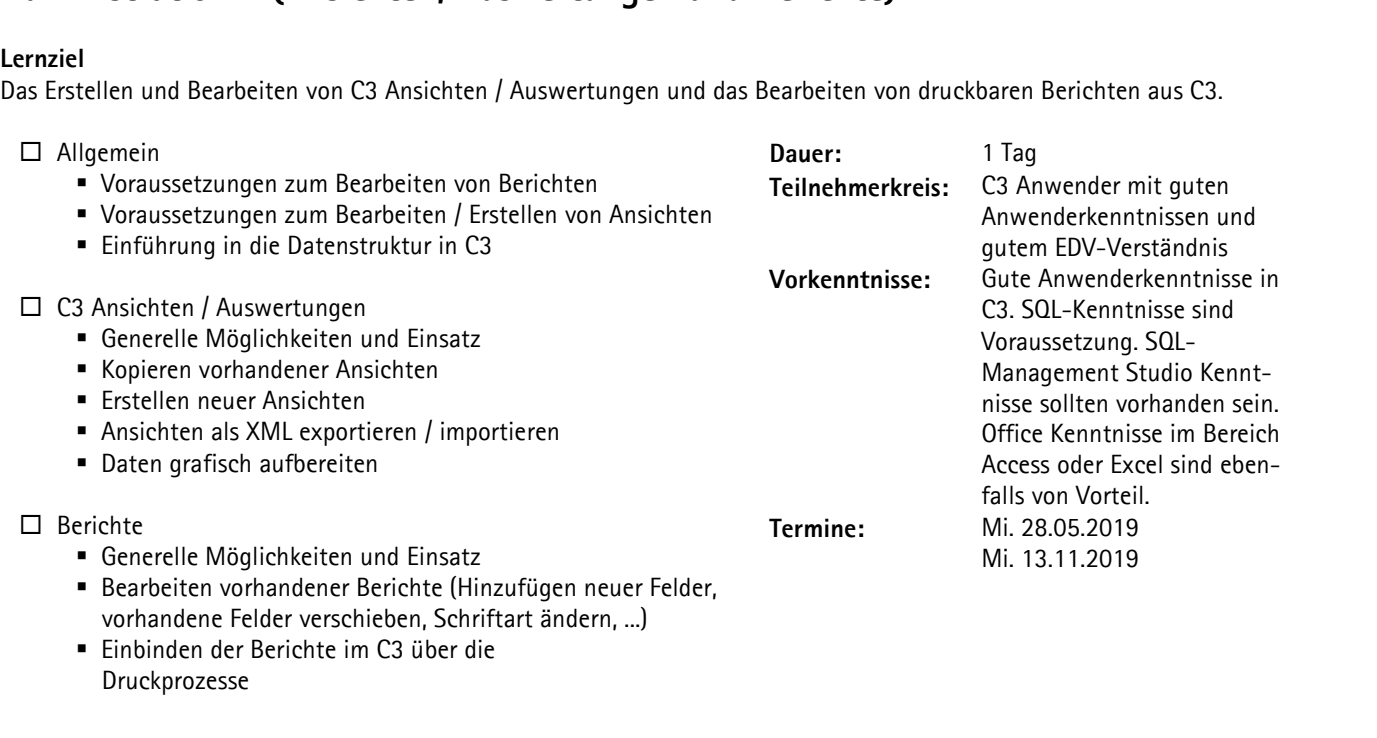

**Einbinden der Berichte im C3 über die** Druckprozesse

# **Customizing / Poweruser**

## Lernziel

C3 selbst besser auf firmenindividuelle Anforderungen anpassen.

besser auf firmenindividuelle Anforderungen anpassen.<br>und Rechte verwalten können, die Benutzeroberfläche individuell konfigurieren und die Optionen Schaltfläche um :I<br>st besser auf firmenindividuelle Anforderung<br>er und Rechte verwalten können, die Benutz<br>Einträge (Ansichten, Berichte) erweitern. enutzer und Rechte verwalten kö<br>gene Einträge (Ansichten, Berich<br>□ Benutzer / Gruppen

- **Calculated C3 selbst besser auf firmenindividuelle Anforce<br>
<b>C3 selbst besser auf firmenindividuelle Anforce**<br> **Benutzer** und Rechte verwalten können, die Beigene Einträge (Ansichten, Berichte) erweiter<br> **C** Benutzer / Gr Einträge (Ansichten, Berichte) erweitern.<br>enutzer / Gruppen<br>■ Benutzer und Benutzergruppe erstellen enutzer / Gruppen<br>■ Benutzer und Benutzergruppe erstellen<br>■ Spezielle Konfiguration für Benutzer oder Gruppen ■ Benutzer u<br>■ Spezielle K<br>□ Rechte ■ Spezielle Konfiguration für Benutzer oder G<br>echte<br>■ Vergabe von Rechten in der C3-Central V<mark>orl</mark><br>• Vergabe von Rechten in der C3-Central<br>• Vergabe von Rechten in der Benutzer-/ Gruppenverwaltung Benutzeroon Rechten in der C3-Ce<br>Benutzeroberfläche anpassen<br> $\square$  Benutzeroberfläche anpassen ■ Vergabe von Rechten in der Benutzer-/ Grund<br>Enutzeroberfläche anpassen<br>■ Pflichtfelder und Berechtigungen I konfigurieren und die Optionen S<br> **Dauer:** 1 Tag<br> **Teilnehmerkreis:** C3 Anwender<br>
C3 Poweruser<br> **Vorkenntnisse:** Gute Anwende<br>
C3<br> **Termine:** Do. 29.05.2019<br>
Do. 14.11.2019 **Dauer:** 1 Tag<br> **Teilnehmerkreis:** C3 Anwender /<br>
C3 Poweruser<br> **Vorkenntnisse:** Gute Anwenderkenn<br>
C3<br> **Termine:** Do. 29.05.2019<br>
Do. 14.11.2019 ag<br>Anwender /<br>Poweruser **Dauer:** 1 Tag<br> **Teilnehmerkreis:** C3 Anwender /<br>
C3 Poweruser<br> **Vorkenntnisse:** Gute Anwenderkenntnisse in<br>
C3<br> **Termine:** Do. 29.05.2019<br>
Do. 14.11.2019 C3C3 Poweruser<br>
Vorkenntnisse: Gute Anwenderkenntniss<br>
C3<br>
Termine: Do. 29.05.2019<br>
Do. 14.11.2019 Gute Anwenderkenntniss<br>C3<br>Do. 29.05.2019<br>Do. 14.11.2019
	- -
- enutzeroberfläche anpassen<br>■ Pflichtfelder und Berechtigungen<br>■ Ausblenden und Umbenennen von Feldern enutzeroberfläche anpassen<br>■ Pflichtfelder und Berechtigungen<br>■ Ausblenden und Umbenennen von Feldern<br>■ Konfiguration der Optionen-Schaltfläche • Pflichtfelder und Berechtigungen<br>• Ausblenden und Umbenennen vor<br>• Konfiguration der Optionen-Scha<br>• My Central
	- Konfiguration der Optionen-Schaltfläche<br>■ My Central<br>□ Systemweite Einstellungen
		-

Einführung in Anpassbarkeit

# Betriebsdatenerfassung / Nachkalkulation

**atenerfassung / Nachkalkulation**<br>und eigenes C3 auf den Einsatz der Betriebsdatenerfassung (BDE) vorbereiten. Die Betriebsdatenerfassung im nen und eigenes C3 auf den Einsatz der Betriebsdatenerfassung (BI<br>Betrieb zu betreuen und bei Sonderfällen eingreifen zu können. nternehmen und eigene<br>glichen Betrieb zu betr<br>□ Allgemein täglichen Betrieb zu betreuen und bei Sonderfällen eingreifen zu können.

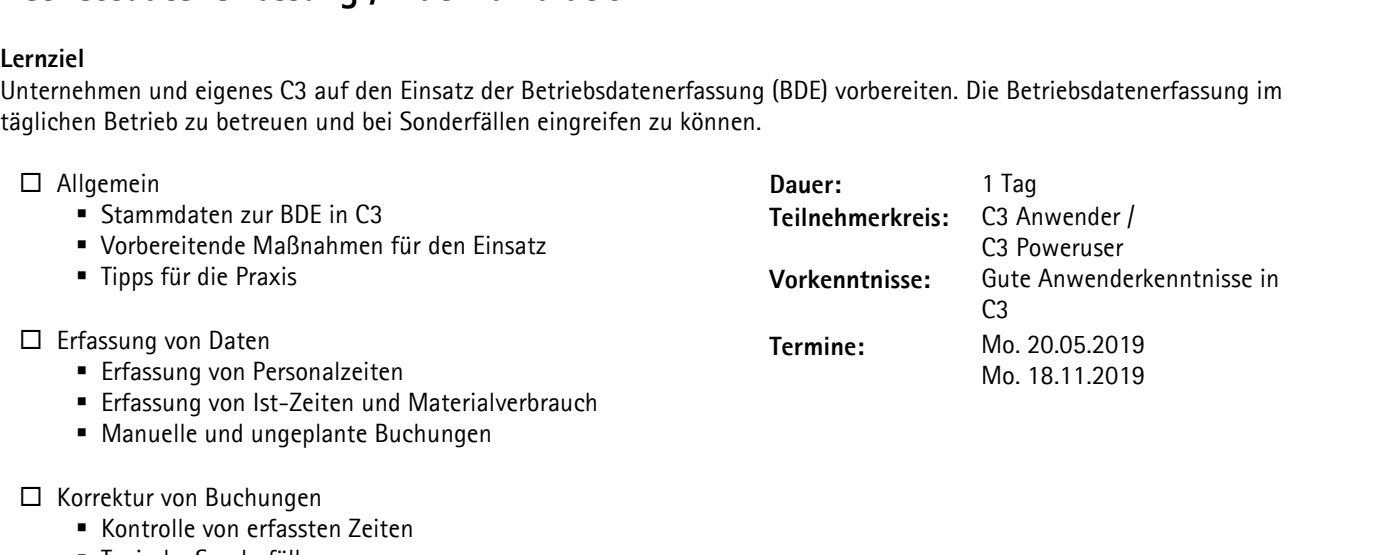

- Manuelle und ungeplante Buchungen<br>orrektur von Buchungen<br>• Kontrolle von erfassten Zeiten □ Korrektur von Buchungen<br>■ Kontrolle von erfassten Zeiten<br>■ Typische Sonderfälle
	-

Auswertungen von Buchungen

- Fertigungs-, Hilfs- und Ausfallzeiten
- Nachkalkulation von Produktionsaufträgen

**www.theurer.com**

# Customer Relationship Management und Dokumenten-Management

mer Kelationship Management und Dokumenten-Management<br>Transparenz über den Kunden und im Vertrieb mit Vorgängen und Dateien. Eigenständiges Planen und Durchführen i<mark>ziel</mark><br>ere Transparenz über den K<br>Marketing-Kampagnen. essere Transparenz üb<br>on Marketing-Kampag<br>□ Vorgänge

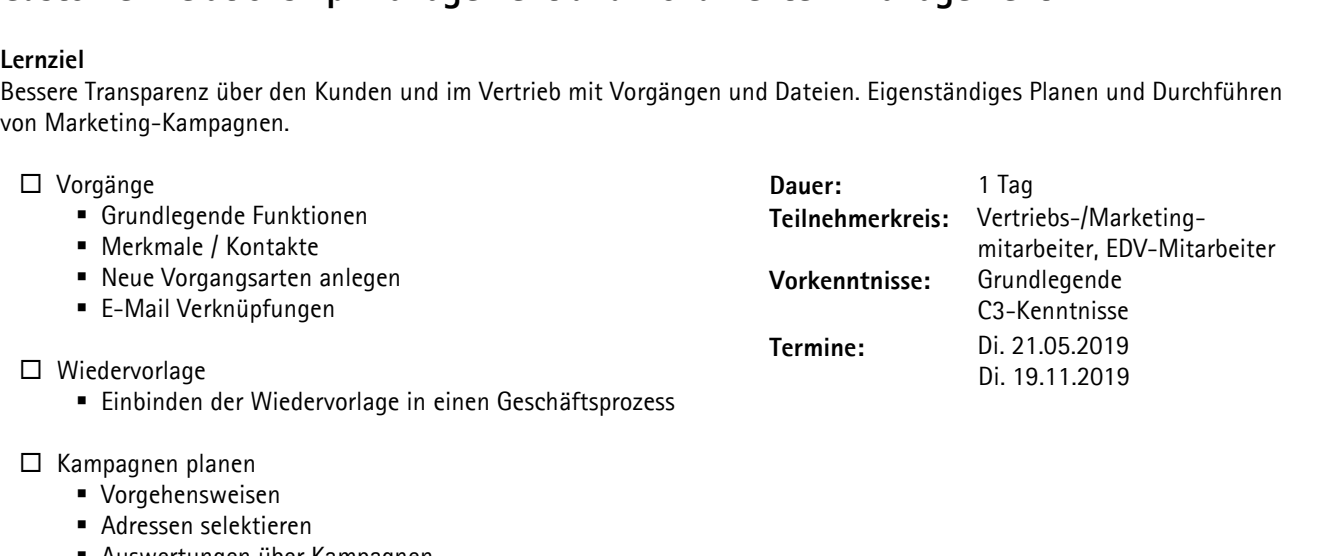

- $\Box$  Kampagnen planen
	- Vorgehensweisen
	- Adressen selektieren
- ampagnen planen<br>■ Vorgehensweisen<br>■ Adressen selektieren<br>■ Auswertungen über Kampagnen ■ Adressen selektieren<br>■ Auswertungen über k<br>□ TAPI-Anbindung
- 
- □ TAPI-Anbindung<br>□ Dokumenten-Vorlagen / Dateien
- \PI-Anbindung<br>okumenten-Vorlagen / Dateien<br>■ Erstellen und Anlegen von Dokumenten-Vorlagen okumenten-Vorlagen / Dateien<br>■ Erstellen und Anlegen von Dokumenten-Vorlagen<br>■ Nutzung der Word-Vorlagen mit Textmarken
	-
	- okumenten-Vorlagen / Dateien<br>■ Erstellen und Anlegen von Dokumenten-Vorlagen<br>■ Nutzung der Word-Vorlagen mit Textmarken<br>■ Externe Dateien, Bilder und Dokumente speichern

# Kalkulation / Produktkonfiguration (Basis)

**Kulation / Produktkonfiguration (Basis)**<br>ziel<br>C3-Produktkonfiguration aufzubauen oder zu erweitern. Firmenindividuelle Kalkulationslogik in C3 abbilden.

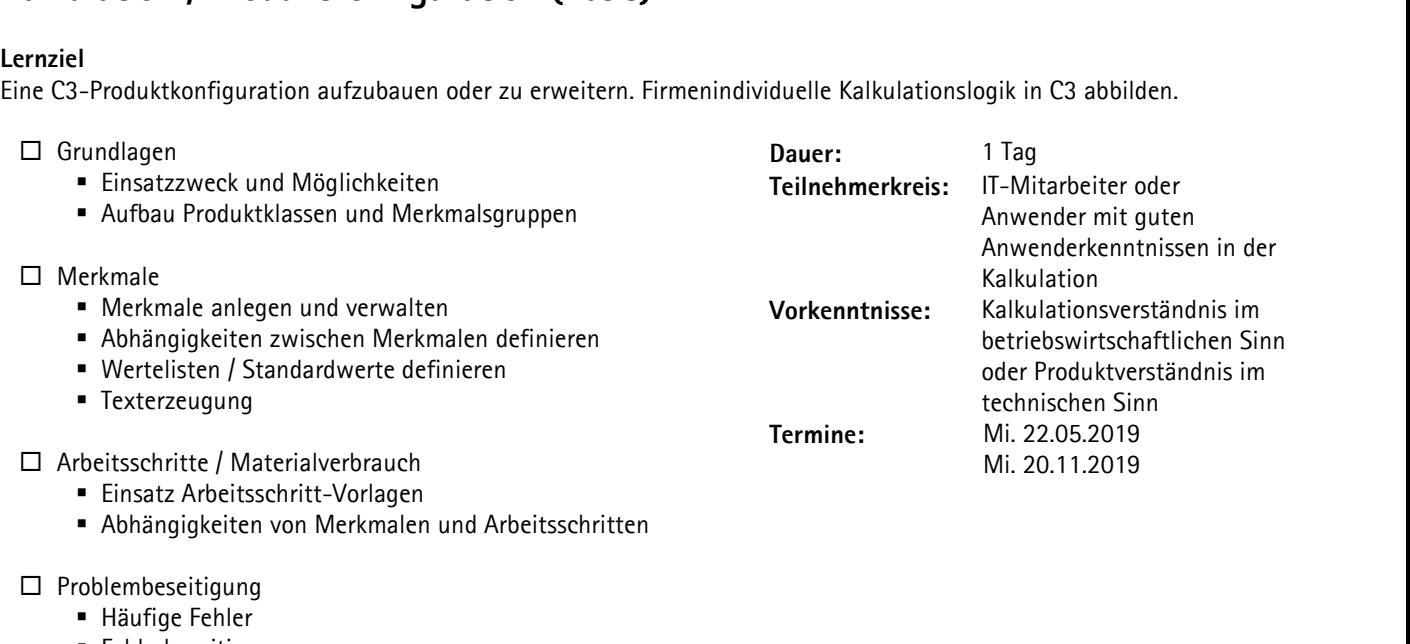

- Abhängigkeiten von<br>roblembeseitigung<br>■ Häufige Fehler
- $\square$  Problembeseitigung<br>
 Häufige Fehler<br>
 Fehlerbeseitigung
	-
	-

# Kalkulation / Produktkonfiguration (Vertiefung)

KUIATION / Produktkonfiguration (Vertiefung)<br>ziel<br>C3-Produktkonfiguration aufzubauen oder zu erweitern. Aufbau von leistungsfähigen, individuellen Kalkulationslogiken.

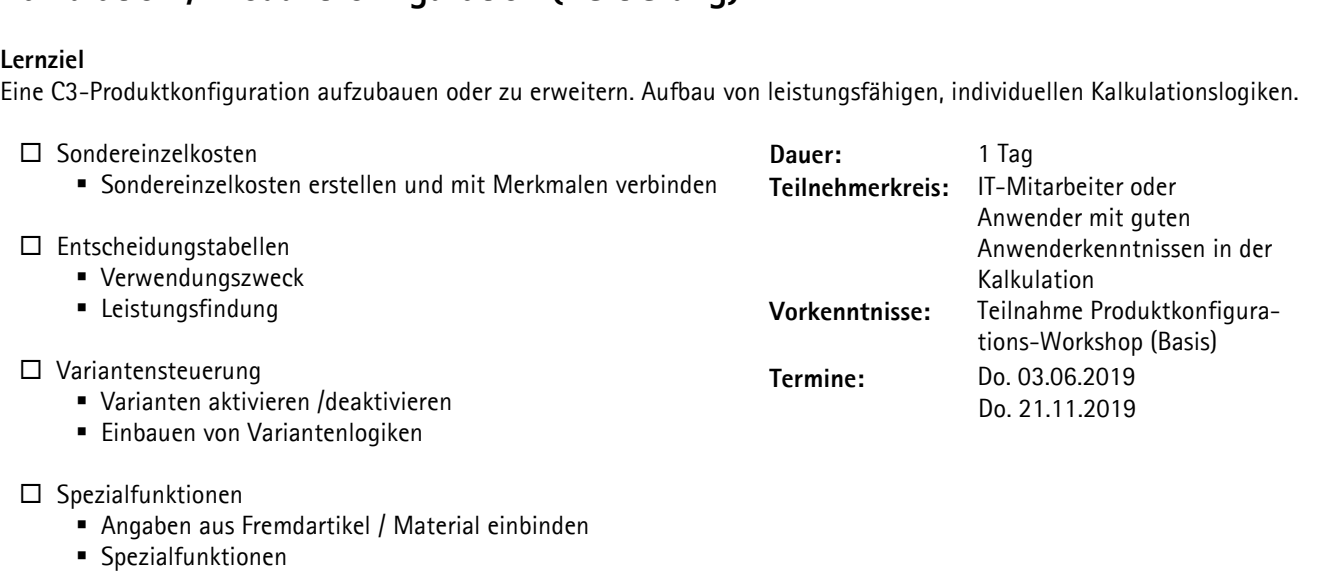

- $\square$  Spezialfunktionen
- oezialfunktionen<br>■ Angaben aus Fremdartikel /<br>■ Spezialfunktionen • Angaben aus Fremdartik<br>• Spezialfunktionen<br>□ Problembeseitigung
	- Spezialfunktionen<br>|roblembeseitigung<br>|■ Häufige Fehler

# □ Problembeseitigung<br>■ Häufige Fehler<br>■ Fehlerbeseitigung

- 
- 

# Fax-Antwort an  $\rightarrow$  +49 7141 79155-66

# $\rightarrow$  +49 7141 79155-66<br>Oder per E-Mail an<br> $\rightarrow$  workshops@theurer.com<br>Antwortedung für folgenden Workshop **er per E-Mail an<br>
workshops@theurer.com**<br>
workshops@theurer.com<br>
wing für folgenden Workshop<br>
ninistration 1 (Installation / Update) am:  $\rightarrow$  workshops@theu

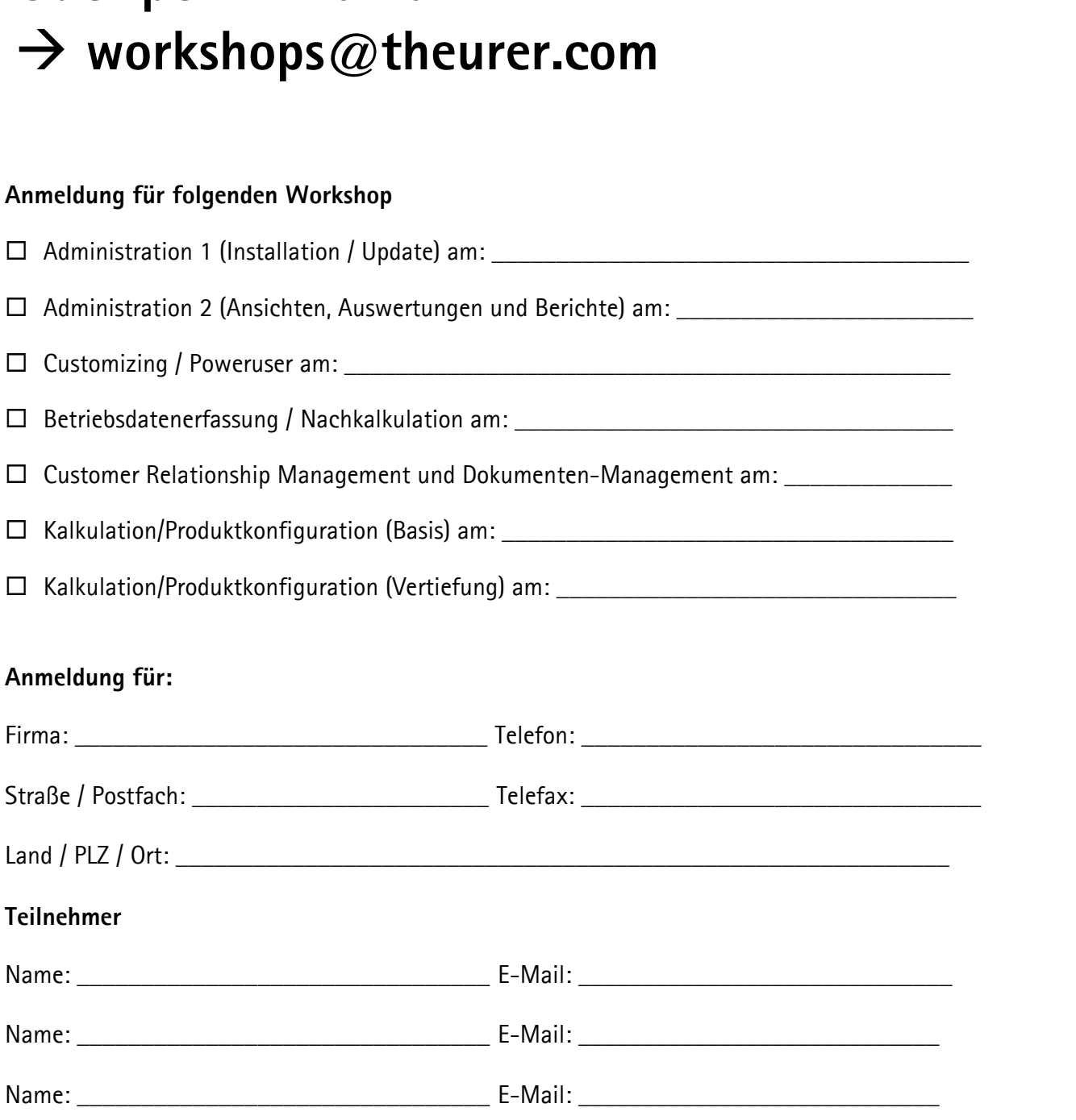

# Anmelde- & Teilnahmebedingungen für theurer.com Workshops

**And The Conserverse Seminare and Schulungen sind für jedermann zugänglich. Wir bitten Sie jedoch zu prüfen, inwight<br>
inhalte und -voraussetzungen Ihrem Wissensstand und Lernziel entsprechen. Seminare und Schulungen werden 1. Teilnahmevoraussetzungen** Seminare und Schulungen in Schulungen sind för der der Schulungs<br>Seminare und Schulungen<br>Seminare und Schulungen sind für jedermann zugänglich. Wir bitten Sie jedoch zu prüfen, inwiefern die Seminar-**1. Teilnahmevoraussetzungen**<br>theurer.com Seminare und Schulungen sind für jedermann zugänglich. Wir bitten Sie jedoch zu prüfen, inwiefern die Seminar-<br>inhalte und -voraussetzungen Ihrem Wissensstand und Lernziel entsprec **nmevoraussetzungen<br>om Seminare und Schulungen sind für jeorgeför and Fürlend**<br>nd -voraussetzungen Ihrem Wissensstand<br>der aktuellen C3 Version durchgeführt. wendung der aktuellen C3 Version durchgeführt. ung der aktuellen C3 Version durchgeführt.<br>**chung & Anmeldung**<br>melden Sie sich spätestens 14 Tage vor Ihrer Wunschveranstaltung per Fax oder E-Mail an.

**2.** Bitte melden Sie sich spätestens 14<br>**2. Teilnahmegebühren**<br>Die Teilnahmegebühr versteht sich<br>staltungsunterlagen, Mittagessen un<br>beschreibungen bzw. der Rechnung. Bitte melden Sie sich spätestens 14 Tage vor Ihrer Wunschveranstaltung per Fax oder E-Mail an.<br>**3. Teilnahmegebühren**<br>Die Teilnahmegebühr versteht sich pro Person und Veranstaltungstermin zzgl. gesetzlicher Umsatzsteuer. S **3. Teilnahmegebühren**<br>Die Teilnahmegebühr versteht sich pro Person und Veranstaltungstermin zzgl. gesetzlicher Umsatzsteuer. Sie beinhaltet Veran-<br>staltungsunterlagen. Mittagessen und Pausengetränke. Die Teilnahmegebühr e b<mark>ühren</mark><br>≥bühr versteht sich pro Person und Veranstaltungstermin zzgl. gesetzlicher Umsatzsteuer. Sie beinhaltet Verai<br>gen, Mittagessen und Pausengetränke. Die Teilnahmegebühr entnehmen Sie bitte den einzelnen Veranstaltun

## 5. Rücktritt & Umbuchung durch den Teilnehmer

beschreibungen bzw. der Rechnung. Die Teilnahmegebühr wird sofort nach Rechnungsstellung ohne Abzüge zur Zahlung fällig.<br>4. Rabatte<br>Sie erhalten ab dem zweiten Teilnehmer 50% Rabatt (für den zweiten und jeden weiteren Tei Sie erhalten ab dem zweiten Teilnehmer 50% Rabatt (für den zweiten und jeden weiteren Teilnehmer) auf die Teilnahmegebühr.<br>5. Rücktritt & Umbuchung durch den Teilnehmer<br>Die Stornierung (nur schriftlich) ist bis zu 11 Werk Die Stornierung (nur schriftlich) ist bis zu 11 Werktage vor Veranstaltungsbeginn gegen eine Bearbeitungsgebühr von 50,- € zzgl. Stornierung (nur schriftlich) ist bis zu 11 Werktage vor Veranstaltungsbeginn gegen eine Bearbeitungsgebühr von 50,– € zzgl.<br>it. möglich. Bis zu 11 Werktage vor Veranstaltungsbeginn besteht weiter die Möglichkeit gegen ei MwSt. m MwSt. möglich. Bis zu 11 Werktage vor Veranstaltungsbeginn besteht weiter die Möglichkeit gegen eine Bearbeitungsgebühr von<br>25,– € zzgl. MwSt. die ursprünglich anfallende Teilnehmergebühr bei der Buchung einer anderen Ver . MwSt. die ursprünglich anfallende Teilnehmergebühr bei der Buchung einer anderen Veranstaltung anrechnen zu las<br>etztere innerhalb von 6 Monaten nach dem Datum der ursprünglichen Veranstaltung stattfindet. Erfolgt die Sto sen, wenn letztere innerhalb von 6 Monaten nach dem Datum der ursprünglichen Veranstaltung stattfindet. Erfolgt die Stornierung<br>zwischen dem 11. Werktag und einem Tag vor Veranstaltungsbeginn, erheben wir die Hälfte der Te zwischen dem 11. Werktag und einem Tag vor Veranstaltungsbeginn, erheben wir die Hälfte der Teilnehmergebühr. Bei Nicht-<br>erscheinen oder Stornierung am Veranstaltungstag wird der gesamte Teilnahmebetrag fällig. Der Teilneh wesentlich niedriger ist, als die von theurer.com einbehaltene Bearbeitungsgebühr. wesentlich niedriger ist, als die von theurer.com einbehaltene Bearbeitungsgebühr.<br>**6. Rücktritt und Änderungen durch theurer.com**<br>theurer.com behält sich vor. angekündigte Referenten durch andere zu ersetzen und notwendig

## 6. Rücktritt und Änderungen durch theurer.com

**theurer.com** behält sich vor, angekündigte Referenten durch and programms unter Wahrung des Gesamtcharakters der Veranstaltu<br>höherer Gewalt oder aus wichtigem Grund (z.B. wegen Erkrankun<br>möglich, werden die Teilnehmer umg t **und Änderungen durch theurer.com**<br>behält sich vor, angekündigte Referenten durch andere zu ersetzen und notwendige Änderungen des Veranstaltungs-<br>unter Wahrung des Gesamtcharakters der Veranstaltung vorzunehmen. Ist die programms unter Wahrung des Gesamtcharakters der Veranstaltung vorzunehmen. Ist die Durchführung der Veranstaltung aufgrund theurer.com behält sich vor, angekündigte Referenten durch andere zu ersetzen und notwendige Änderungen des Veranstaltungs-<br>programms unter Wahrung des Gesamtcharakters der Veranstaltung vorzunehmen. Ist die Durchführung d ramms unter Wahrung des Gesamtcharakters der Veranstaltung vorzunehmen. Ist die Durchführung der Veranstaltung aufgrund<br>ver Gewalt oder aus wichtigem Grund (z.B. wegen Erkrankung des Referenten oder aufgrund zu geringer Te höhei er Gewalt oder aus wichtigem Grund (z.B. wegen Erkrankung des Referenten oder aufgrund zu geringer Teilnehmerzahl) nicht<br>ch, werden die Teilnehmer umgehend informiert. Die Teilnahmegebühr wird in diesem Fall erstattet. Ein mä glich, werden die Teilnehmer umgehend informiert. Die Teilnahmegebühr wird in diesem Fall erstattet. Ein Anspruch auf Ersatz<br>Reise- und Übernachtungskosten sowie Arbeitsausfall oder sonstigen vergeblichen Aufwendungen ist von Reise- und Übernachtu<br>denn, solche Kosten entsteh<br>tet sich, bei eventuell auftre<br>der Störung beizutragen.

Tagungsunterlagen ist nur mit ausdrücklicher schriftlicher Zustimmung von theurer.com gestattet. Tagungsunterlagen ist nur mit ausdrücklicher schriftlicher Zustimmung von theurer.com gestattet.<br>**8. Allgemeine Geschäftsbedingungen**<br>Ergänzend gelten die Allgemeinen Geschäftsbedingungen der theurer.com GmbH, sofern in di

der Störung beizutragen.<br>**7. Urheberrechte**<br>Die Veranstaltungsunterlagen sind urheberrechtlich geschützt. Die Vervielfältigung, Weitergabe oder anderweitige Nutzung der<br>Tagungsunterlagen ist nur mit ausdrücklicher schriftl **8.** Ergänzend gelten die Allgemeinen Geschäftsbedingungen<br>Beregelt ist.<br>Beregelt ist. **neine**<br>id gelti<br>ist.